| XBRL Excel Utility |                                       |  |
|--------------------|---------------------------------------|--|
| 1.                 | <u>Overview</u>                       |  |
| 2.                 | Before you begin                      |  |
| 3.                 | <u>Index</u>                          |  |
| 4.                 | Import XBRL file                      |  |
| 5.                 | Steps for filing Shareholding Pattern |  |
| 6.                 | Fill up the Shareholding Pattern      |  |

### 1. Overview

The excel utility can be used for creating the XBRL/XML file for efiling of sh

Shareholding pattern XBRL filling consists of two processes. Firstly Shareholding pattern, and upload of generated XBRL/XML file to BSE Listir

## 2. Before you begin

- 1. The version of Microsoft Excel in your system should be Microsoft Office
- 2. The system should have a file compression software to unzip excel utilit
- 3. Make sure that you have downloaded the latest Excel Utility from BSE V
- 4. Make sure that you have downloaded the Chrome Browser to view repo
- 5. Please enable the Macros (if disabled) as per instructions given in  $m_{\tilde{t}}$  Excel Utility works fine. Please first go through Enable Macro Manual atta

|   | 3. Index                                     |
|---|----------------------------------------------|
| 1 | Details of general information about company |
| 2 | Declaration                                  |
| 3 | Summary                                      |
| 4 | Shareholding Pattern                         |

### 4. Import XBRL file

1. Now you can import and view previously generated XBRL files by clic information sheet.

## 5. Steps for Filing Shareholding Patte

- I. Fill up the data: Navigate to each field of every section in the shee format. (Formats will get reflected while filling data.)
  - Use paste special command to paste data from other sheet.

- II. Validating Sheets: Click on the "Validate" button to ensure that the data has been furnished in proper format. If there are some errors on t about the same.
- III. Validate All Sheets: Click on the "Home" button. And then click on that all sheets has been properly filled and validated successfully. If the utility will prompt you about the same and stop validation at the same ti the same procedure to validate all sheets.

Excel Utility will not allow you to generate XBRL/XML until you rectify all e

- IV. Generate XML: Excel Utility will not allow you to generate XBRL/X sheet is completed. Now click on 'Generate XML' to generate XBRL/XML file Save the XBRL/XML file in your desired folder in local system.
- V. Generate Report: Excel Utility will allow you to generate Report. Now html report.
  - Save the HTML Report file in your desired folder in local system.
  - To view HTML Report open "Chrome Web Browser" .
  - To print report in PDF Format, Click on print button and save as PDF.
- VI. Upload XML file to BSE Listing Center: For uploading the XBRL/XML | BSE Listing Center and upload generated xml file. On Upload screen provious select XML file and submit the XML.

## 6. Fill up the Shareholding Pattern

- 1. Cells with red fonts indicate mandatory fields.
- 2. If mandatory field is left empty, then Utility will not allow you to procee
- 3. You are not allowed to enter data in the Grey Cells.
- 4. If fields are not applicable to your company then leave it blank. Do  $n_{\rm f}$  field.
- 5. Data provided must be in correct format, otherwise Utility will not allow XML.
- 6. Adding new rows: Sections such as Promoters details allow you to enter can Click on "Add" to add more rows.
- 7. Deleting rows: Rows that has been added can be removed by clicking you to provide the range of rows you want to delete.
- 8. Select data from "Dropdown list" wherever applicable.
- 9. Adding Notes: Click on "Add Notes" button to add notes

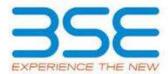

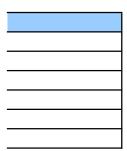

nareholding pattern.

generation of XBRL/XML file of the 1g Center.

Excel 2007 and above.

:y file.

Vebsite to your local system.

rt generated from Excel utility anual, so that all the functionalities of ached with zip file.

| <u>General Info</u>  |          |
|----------------------|----------|
| <u>Declaration</u>   |          |
| <u>Summary</u>       |          |
| Shareholding Pattern | <u>1</u> |

:king Import XBRL button on Genenral

#### rn

t to provide applicable data in correct

| he sheet, excel utility will prompt you                                                                                  |
|----------------------------------------------------------------------------------------------------|
| "Validate All Sheet" button to ensure re are some errors on the sheet, excel me. After correction, once again follow     |
| rrors.                                                                                                    |
| XML unless successful validation of all e.                                                                               |
| click on 'Generate Report'' to generate                                                                                  |
| file generated through Utility, login to de the required information and browse                                          |
|                                                                                                    |
|                                                                                                    |
|                                                                                                    |
| d further for generating XML.                                                                                            |
| ot insert Zero unless it is a mandatory                                                                                  |
|                                                                                                    |
| ot insert Zero unless it is a mandatory                                                                                  |
| ot insert Zero unless it is a mandatory  v you to proceed further for generating                                         |
| ot insert Zero unless it is a mandatory  v you to proceed further for generating  er as much data in a tabular form. You |

Home Validate

Import XML

Whether the listed entity is Public Sector Undertaking (PSU)?

| General information about company                                                          |
|--------------------------------------------------------------------------------------------|
| Scrip code                                                                                 |
| NSE Symbol                                                                                 |
| MSEI Symbol                                                                                |
| ISIN                                                                                       |
| Name of the company                                                                        |
| Whether company is SME                                                                     |
| Class of Security                                                                          |
| Type of report                                                                             |
| Quarter Ended / Half year ended/Date of Report (For Prelisting / Allotment)                |
| Date of allotment / extinguishment (in case Capital Restructuring selected) / Listing Date |
| Shareholding pattern filed under                                                           |
|                                                                                            |

|       | 524136                |
|-------|-----------------------|
|       |                       |
|       |                       |
|       | INE417E01010          |
| PEE ( | EE COSMA SOPE LIMITED |
|       | No                    |
|       | <b>Equity Shares</b>  |
|       | Quarterly             |
|       | 30-06-2022            |
|       |                       |
|       |                       |
|       | Regulation 31 (1) (b) |
|       | No                    |

Home Validate

| Sr. No. | Particular                                                                             |
|---------|----------------------------------------------------------------------------------------|
| 1       | Whether the Listed Entity has issued any partly paid up shares?                        |
| 2       | Whether the Listed Entity has issued any Convertible Securities?                       |
| 3       | Whether the Listed Entity has issued any Warrants ?                                    |
| 4       | Whether the Listed Entity has any shares against which depository receipts are issued? |
| 5       | Whether the Listed Entity has any shares in locked-in?                                 |
| 6       | Whether any shares held by promoters are pledge or otherwise encumbered?               |
| 7       | Whether company has equity shares with differential voting rights?                     |
| 8       | Whether the listed entity has any significant beneficial owner?                        |

| Yes/No | Promoter and<br>Promoter Group | Public shareholder | Non Promoter- Non<br>Public |
|--------|--------------------------------|--------------------|-----------------------------|
| No     | No                             | No                 | No                          |
| No     | No                             | No                 | No                          |
| No     | No                             | No                 | No                          |
| No     | No                             | No                 | No                          |
| No     | No                             | No                 | No                          |
| No     | No                             |                    |                             |
| No     | No                             | No                 | No                          |
| No     |                                |                    |                             |

## Table I - Summary Statement holding of specified securities

# Note: Data will be automatically populated from shareholding pattern sheet - Data Entry Re

| Categor<br>y<br>(I) | Category of shareholder<br>(II) | Nos. Of<br>shareholders<br>(III) | No. of fully paid up equity<br>shares held<br>(IV) |
|---------------------|---------------------------------|----------------------------------|----------------------------------------------------|
| (A)                 | Promoter & Promoter Group       | 25                               | 1973119                                            |
| (B)                 | Public                          | 2657                             | 673131                                             |
| (C)                 | Non Promoter- Non Public        |                                  |                                                    |
| (C1)                | Shares underlying DRs           |                                  |                                                    |
| (C2)                | Shares held by Employee Trusts  |                                  |                                                    |
|                     | Total                           | 2682                             | 2646250                                            |

## stricted in this sheet

| No. Of Partly paid-<br>up equity shares<br>held<br>(V) | No. Of shares<br>underlying<br>Depository Receipts<br>(VI) | Total nos. shares | Shareholding as a % of total no. of shares (calculated as per SCRR, 1957) (VIII) As a % of (A+B+C2) |              | ber of Voting |
|--------------------------------------------------------|------------------------------------------------------------|-------------------|----------------------------------------------------------------------------------------------------|--------------|---------------|
|                                                        |                                                            | 1973119           | 74.56                                                                                               | 19,73,119.00 |               |
|                                                        |                                                            | 673131            | 25.44                                                                                               | 673131.00    |               |
|                                                        |                                                            |                   |                                                                                                    |              |               |
|                                                        |                                                            |                   |                                                                                                    |              |               |
|                                                        |                                                            |                   |                                                                                                    |              |               |
|                                                        |                                                            | 2646250           | 100                                                                                                 | 2646250.00   |               |

| Num | ber of Voting Rightsheld i |            |                            |                                        |
|-----|----------------------------|------------|----------------------------|----------------------------------------|
|     | No of Voting (XIV) Righ    | nts        |                            | No. Of Shares Underlying               |
|     | Class<br>eg:y              | Total      | Total as a % of<br>(A+B+C) | Outstanding convertible securities (X) |
|     |                            | 1973119.00 | 74.56                      |                                        |
|     |                            | 673131.00  | 25.44                      |                                        |
|     |                            |            |                            |                                        |
|     |                            |            |                            |                                        |
|     |                            |            |                            |                                        |
|     |                            | 2646250.00 | 100.00                     |                                        |

| No. of Shares<br>Underlying<br>Outstanding<br>Warrants (Xi) | <br>Shareholding, as a % assuming full conversion of convertible securities ( as a- percentage of diluted share capital) (XI)= (VII)+(X) As a % of (A+B+C2) | Number of Lock<br>(XII |
|-------------------------------------------------------------|----------------------------------------------------------------------------------------------------|------------------------|
|                                                             |                                                                                                    | No.<br>(a)             |
|                                                             | 74.56                                                                                                    |                        |
|                                                             | 25.44                                                                                                    |                        |
|                                                             |                                                                                                    |                        |
|                                                             |                                                                                                    |                        |
|                                                             |                                                                                                    |                        |
|                                                             | 100                                                                                                    |                        |

| ced in shares<br>)                    |            | Shares pledged or<br>se encumbered<br>(XIII) | Number of equity                               |
|---------------------------------------|------------|----------------------------------------------|------------------------------------------------|
| As a % of total<br>Shares held<br>(b) | No.<br>(a) | As a % of total<br>Shares held<br>(b)        | shares held in<br>dematerialized form<br>(XIV) |
|                                       |            |                                              | 1973119                                        |
|                                       |            |                                              | 536881                                         |
|                                       |            |                                              |                                                |
|                                       |            |                                              | 2510000                                        |

Home Validate

| Sr. | Category & Name<br>of the<br>Shareholders<br>(I)                             | Nos. Of<br>shareholders<br>(III) | No. of fully paid up<br>equity shares held<br>(IV) |
|-----|------------------------------------------------------------------------------|----------------------------------|----------------------------------------------------|
| Α   | Table II - Statement showing shareholding patter                             | n of the Promote                 | r and Promoter Gro                                 |
| (1) | Indian                                                                       |                                  |                                                    |
| (a) | Individuals/Hindu undivided Family                                           | 22                               | 1800604                                            |
| (b) | Central Government/ State Government(s)                                      |                                  |                                                    |
| (c) | Financial Institutions/ Banks                                                |                                  |                                                    |
| (d) | Any Other (specify)                                                          | 3                                | 172515                                             |
|     | Sub-Total (A)(1)                                                             | 25                               | 1973119                                            |
| (2) | Foreign                                                                      |                                  |                                                    |
| (a) | Individuals (NonResident Individuals/ Foreign Individuals)                   |                                  |                                                    |
| (b) | Government                                                                   |                                  |                                                    |
| (c) | <u>Institutions</u>                                                          |                                  |                                                    |
| (d) | Foreign Portfolio Investor                                                   |                                  |                                                    |
| (e) | Any Other (specify)                                                          |                                  |                                                    |
|     | Sub-Total (A)(2)                                                             |                                  |                                                    |
|     | Total Shareholding of Promoter and Promoter Group (A)=(A)(1)+(A)(2)          |                                  | 1973119                                            |
|     | Details of Shares which remain unclaimed for Promoter 8                      | & Promoter Group                 |                                                    |
| В   | Table III - Statement showing shareholding pattern of the Public shareholder | Note: Kindly sho                 | ow details of shareh                               |
| (1) | Institutions                                                                 |                                  |                                                    |
| (a) | Mutual Funds                                                                 |                                  |                                                    |
| (b) | Venture Capital Funds                                                        |                                  |                                                    |
| (c) | Alternate Investment Funds                                                   |                                  |                                                    |
|     |                                                                              |                                  |                                                    |

| (d)     | Foreign Venture Capital Investors                                                                  |                  |                     |
|---------|----------------------------------------------------------------------------------------------------|------------------|---------------------|
| (e)     | Foreign Portfolio Investors                                                                        |                  |                     |
| (f)     | Financial Institutions/ Banks                                                                      |                  |                     |
| (g)     | Insurance Companies                                                                                |                  |                     |
| (h)     | Provident Funds/ Pension Funds                                                                     |                  |                     |
| (i)     | Any Other (specify)                                                                                |                  |                     |
|         | Sub-Total (B)(1)                                                                                   |                  |                     |
| (2)     | Central Government/ State Government(s)/ President of India                                        |                  |                     |
|         | Sub-Total (B)(2)                                                                                   |                  |                     |
| (3)     | Non-institutions                                                                                   |                  |                     |
| (a(i))  | Individuals -  i.Individual shareholders holding nominal share capital up to Rs. 2 lakhs.          | 2568             | 536005              |
| (a(ii)) | Individuals -  ii. Individual shareholders holding nominal share capital in excess of Rs. 2 lakhs. | 1                | 28961               |
| (b)     | NBFCs registered with RBI                                                                          |                  |                     |
| (c)     | Employee Trusts                                                                                    |                  |                     |
| (d)     | Overseas Depositories (holding DRs) (balancing figure)                                             |                  |                     |
| (e)     | Any Other (specify)                                                                                | 88               | 108165              |
|         | Sub-Total (B)(3)                                                                                   | 2657             | 673131              |
|         | Total Public Shareholding (B)=(B)(1)+(B)(2)+(B)(3)                                                 | 2657             | 673131              |
|         | Details of the shareholders acting as persons in Concert f                                         | or Public        |                     |
|         | Details of Shares which remain unclaimed for Public                                                |                  |                     |
| С       | Table IV - Statement showing shareholding pattern o                                                | of the Non Promo | ter- Non Public sha |

Custodian/DR Holder - Name of DR Holders (If

Employee Benefit Trust (under SEBI (Share based

Total NonPromoter- Non Public Shareholding

(C)=(C)(1)+(C)(2)

Employee Benefit) Regulations, 2014)

(1)

(2)

<u>Available</u>)

| Total ( A+B+C2 ) | 2682    | 2646250               |
|------------------|---------|-----------------------|
| Total (A+B+C )   | 2682    | 2646250               |
|                  |         |                       |
|                  |         |                       |
|                  | Disclos | sure of notes in case |
|                  |         | Disc                  |
|                  |         | Disclo                |

|                                                        |                                                            |                   |                                                                                             | Number o          | of Voting Rights he |
|--------------------------------------------------------|------------------------------------------------------------|-------------------|---------------------------------------------------------------------------------------------|-------------------|---------------------|
|                                                        |                                                            |                   | Shareholding as a %                                                                         | No                | of Voting (XIV)     |
| No. Of Partly paid-<br>up equity shares<br>held<br>(V) | No. Of shares<br>underlying<br>Depository Receipts<br>(VI) | Total nos. shares | of total no. of<br>shares (calculated<br>as per SCRR, 1957)<br>(VIII)<br>As a % of (A+B+C2) | Class<br>eg:<br>X |                     |
| up                                                     |                                                            |                   |                                                                                             |                   |                     |
|                                                        |                                                            | 1,000,004         | C0.04                                                                                       | 1000004.00        |                     |
|                                                        |                                                            | 1800604           | 68.04                                                                                       | 1800604.00        |                     |
|                                                        |                                                            |                   |                                                                                             |                   |                     |
|                                                        |                                                            | 172515            | 6.52                                                                                        | 172515.00         |                     |
|                                                        |                                                            | 1973119           | 74.56                                                                                       | 1973119.00        |                     |
|                                                        |                                                            |                   |                                                                                             |                   |                     |
|                                                        |                                                            |                   |                                                                                             |                   |                     |
|                                                        |                                                            |                   |                                                                                             |                   |                     |
|                                                        |                                                            |                   |                                                                                             |                   |                     |
|                                                        |                                                            |                   |                                                                                             |                   |                     |
|                                                        | !                                                          |                   |                                                                                             |                   |                     |
|                                                        |                                                            |                   |                                                                                             |                   |                     |
|                                                        |                                                            | 1973119           | 74.56                                                                                       | 1973119.00        |                     |

| nolders having more than one percentage of total no of shares. Please refer software manual. |  |  |  |  |  |
|----------------------------------------------------------------------------------------------|--|--|--|--|--|
|                                                                                              |  |  |  |  |  |
|                                                                                              |  |  |  |  |  |
|                                                                                              |  |  |  |  |  |

|  | 536005 | 20.26 | 536005 |
|--|--------|-------|--------|
|  |        |       |        |
|  | 28961  | 1.09  | 28961  |
|  |        |       |        |
|  |        |       |        |
|  |        |       |        |
|  |        |       |        |
|  | 108165 | 4.09  | 108165 |
|  | 673131 | 25.44 |        |
|  | 673131 | 25.44 |        |

| reholder |  |  |  |  |  |
|----------|--|--|--|--|--|
|          |  |  |  |  |  |
|          |  |  |  |  |  |
|          |  |  |  |  |  |

|                      |                                                                        | 2646250 | 100.00 | 2646250.00 |  |  |
|----------------------|------------------------------------------------------------------------|---------|--------|------------|--|--|
|                      |                                                                        | 2646250 | 100.00 | 2646250.00 |  |  |
|                      | Disclosure of notes on shareholding pattern                            |         |        |            |  |  |
| of promoter holid    | of promoter holiding in dematerialsed form is less than 100 percentage |         |        |            |  |  |
| losure of notes in o | Add No                                                                 |         |        |            |  |  |
| sure of notes on sh  | Add No                                                                 |         |        |            |  |  |

| Number of | f Voting Rights held in e | each class of securitie | s(IX)                       |                                                  |                                            |
|-----------|---------------------------|-------------------------|-----------------------------|--------------------------------------------------|--------------------------------------------|
| No o      | of Voting (XIV)Rights     |                         | Total as<br>a % of<br>Total | No. Of Shares Underlying Outstanding convertible | No. of Shares<br>Underlying<br>Outstanding |
|           | Class<br>eg:y             | Total                   | Voting<br>rights            | securities<br>(X)                                | Warrants (Xi)                              |
|           |                           |                         |                             |                                                  |                                            |
|           |                           | 1800604                 | 68.04                       |                                                  |                                            |
|           |                           | 172515                  | 6.53                        |                                                  |                                            |
|           |                           | 172515<br>1973119       | 6.52<br>74.56               |                                                  |                                            |
| Į         |                           |                         |                             |                                                  |                                            |
|           |                           |                         |                             |                                                  |                                            |
|           |                           |                         |                             |                                                  |                                            |
|           |                           |                         |                             |                                                  |                                            |
|           |                           |                         |                             |                                                  |                                            |
|           |                           | 1973119                 | 74.56                       |                                                  |                                            |
|           |                           |                         |                             |                                                  |                                            |
|           |                           |                         |                             |                                                  |                                            |
|           |                           |                         |                             |                                                  |                                            |
|           |                           |                         |                             |                                                  |                                            |
|           |                           |                         |                             |                                                  |                                            |

| 536005 | 20.26 |  |
|--------|-------|--|
|        |       |  |
| 28961  | 1.09  |  |
|        |       |  |
|        |       |  |
|        |       |  |
|        |       |  |
| 108165 | 4.09  |  |
| 673131 | 25.44 |  |
| 673131 | 25.44 |  |

\_\_\_

|     | 2646250 | 100.00 |  |
|-----|---------|--------|--|
|     | 2646250 | 100.00 |  |
| tes |         |        |  |
| tes |         |        |  |
| tes |         |        |  |
| tes |         |        |  |

| No. Of Shares                                                              | Shareholding , as a %                                                                                                    | (XII)      | Number of Locked in shares (XII)      |            |
|----------------------------------------------------------------------------|----------------------------------------------------------------------------------------------------|------------|---------------------------------------|------------|
| Underlying Outstanding convertible securities and No. Of Warrants (Xi) (a) | Underlying Outstanding convertible securities and No. Of Warrants  assuming full conversion of convertible securities ( as a percentage of diluted share capital) | No.<br>(a) | As a % of total<br>Shares held<br>(b) | No.<br>(a) |
|                                                                            |                                                                                                    |            |                                       |            |
|                                                                            | 60.04                                                                                                    |            |                                       |            |
|                                                                            | 68.04                                                                                                    |            |                                       |            |
|                                                                            |                                                                                                    |            |                                       |            |
|                                                                            | 6.52                                                                                                    |            |                                       |            |
|                                                                            | 74.56                                                                                                    |            |                                       |            |
|                                                                            |                                                                                                    |            |                                       |            |
|                                                                            |                                                                                                    |            |                                       |            |
|                                                                            |                                                                                                    |            |                                       |            |
|                                                                            |                                                                                                    |            |                                       |            |
|                                                                            |                                                                                                    |            |                                       |            |
|                                                                            |                                                                                                    |            |                                       |            |
|                                                                            | 74.56                                                                                                    |            |                                       |            |
|                                                                            |                                                                                                    |            |                                       |            |
|                                                                            |                                                                                                    |            |                                       |            |
|                                                                            |                                                                                                    |            |                                       |            |
|                                                                            |                                                                                                    |            |                                       |            |
|                                                                            |                                                                                                    |            |                                       |            |
|                                                                            |                                                                                                    |            |                                       |            |

| 20.26 |      |  |
|-------|------|--|
| 20.20 |      |  |
|       |      |  |
| 1.09  |      |  |
|       |      |  |
|       |      |  |
|       |      |  |
|       |      |  |
|       |      |  |
| 4.09  |      |  |
| 25.44 |      |  |
| 29.11 | <br> |  |

| 100.00 |  |  |
|--------|--|--|
|        |  |  |
|        |  |  |
|        |  |  |

| res pledged or<br>ncumbered<br>I)     |                                                                    |
|---------------------------------------|--------------------------------------------------------------------|
| As a % of total<br>Shares held<br>(b) | Number of equity<br>shares held in<br>dematerialized form<br>(XIV) |
|                                       |                                                                    |
|                                       |                                                                    |
|                                       | 1800604                                                            |
|                                       |                                                                    |
|                                       |                                                                    |
|                                       | 172515                                                             |
|                                       | 1973119                                                            |
|                                       |                                                                    |
|                                       |                                                                    |
|                                       |                                                                    |
|                                       |                                                                    |
|                                       |                                                                    |
|                                       |                                                                    |
|                                       |                                                                    |
|                                       |                                                                    |
|                                       | 1973119                                                            |

| 403655 |
|--------|
|        |
|        |
| 28961  |
|        |
|        |
|        |
|        |
|        |
|        |
|        |
| 104265 |
|        |
| 536881 |
| 536881 |
|        |
|        |
|        |
|        |
|        |
|        |
|        |
|        |
|        |
|        |
|        |
|        |
|        |
|        |

| 2510000 |
|---------|
| 2510000 |
|         |
|         |
|         |
|         |

|                | Home Valid           | late                  |                   |                                                       |
|----------------|----------------------|-----------------------|-------------------|-------------------------------------------------------|
| Searial<br>No. | Na<br>of t<br>Shareh | the                   | PAN<br>(II)       | No. of fully paid<br>up equity shares<br>held<br>(IV) |
| B3(a(i))       | Individuals - i.Indi | vidual shareholders   | holding nomina    | ıl share capital u                                    |
|                | Add Delete           |                       | Disclosure of sha | reholder holding ı                                    |
|                |                      | Click here to go back | <u>Total</u>      |                                                       |

|                                   | Shareholding as                                                      | Number of Vot     | ing Rights held in eac<br>securities | ch class of                         |
|-----------------------------------|----------------------------------------------------------------------|-------------------|--------------------------------------|-------------------------------------|
| Total nos. shares                 | a % of total no. of shares                                           |                   | oting (XIV)<br>ghts                  | Total as                            |
| held<br>(VII) = (IV)+(V)+<br>(VI) | (calculated as<br>per SCRR, 1957)<br>(VIII)<br>As a % of<br>(A+B+C2) | Class<br>eg:<br>X | Total                                | a % of<br>Total<br>Voting<br>rights |

## o to Rs. 2 lakhs.

## more than 1% of total number of shares

| Number of equity<br>shares held in<br>dematerialized<br>form<br>(XIV) | Reason for not providing PAN             |
|-----------------------------------------------------------------------|------------------------------------------|
|                                                                       |                                          |
|                                                                       |                                          |
|                                                                       | shares held in<br>dematerialized<br>form |

|             | Home                                                                      | Validate                              |  |                   |                                                       |
|-------------|---------------------------------------------------------------------------|---------------------------------------|--|-------------------|-------------------------------------------------------|
| Searial No. |                                                                           | Name<br>of the<br>Shareholders<br>(I) |  | PAN<br>(II)       | No. of fully paid<br>up equity shares<br>held<br>(IV) |
| B3(a(iI))   | Individuals - ii. Individual shareholders holding nominal share capital i |                                       |  |                   |                                                       |
|             | Add                                                                       | Delete                                |  | Disclosure of sha | areholder holding ı                                   |
| 1           | DHEERAJ KUMAR                                                             | LOHIA                                 |  | AHCPK2417L        | 28961                                                 |

Click here to go back

**Total** 

28961

|                                                                         | Shareholding as a % of total no. |       | Securities                          |  |  |
|-------------------------------------------------------------------------|----------------------------------|-------|-------------------------------------|--|--|
| Total nos. shares held (VII) = (IV)+(V)+ (VI)  (VI)  As a % of (A+B+C2) | No of Voting (XIV)<br>Rights     |       | Total as                            |  |  |
|                                                                         | Class<br>eg:<br>X                | Total | a % of<br>Total<br>Voting<br>rights |  |  |

## n excess of Rs. 2 lakhs.

## nore than 1% of total number of shares

| 28961 | 1.09 | 28961.00 | 28961.00 | 1.09 |
|-------|------|----------|----------|------|
| 28961 | 1.09 | 28961.00 | 28961.00 | 1.09 |

| Shareholding, as a % assuming full conversion of convertible securities (as a percentage of diluted share capital) (XI)= (VII)+(X) As a % of (A+B+C2) | Number of equity<br>shares held in<br>dematerialized<br>form<br>(XIV) | Reason for not<br>providing PAN |
|----------------------------------------------------------------------------------------------------|-----------------------------------------------------------------------|---------------------------------|
|                                                                                                    |                                                                       |                                 |
|                                                                                                    |                                                                       |                                 |
| 1.09                                                                                                    | 28961                                                                 |                                 |
| 1.09                                                                                                    | 28961                                                                 |                                 |